## Join Us for a Two-Day Cell Phone Call Record and Cell Tower Analysis Training Seminar Which Is Being Held At The Spokane County Sheriff's Office Training Center 10319 E. Appleway Spokane, WA 99206 December 8th and 9th, 2011 from 9AM – 5 PM

Registration Fee for This Session: \$500 per student. **You Will Need to Bring a Laptop** and **We Will Be Installing Microsoft Mapping Software**

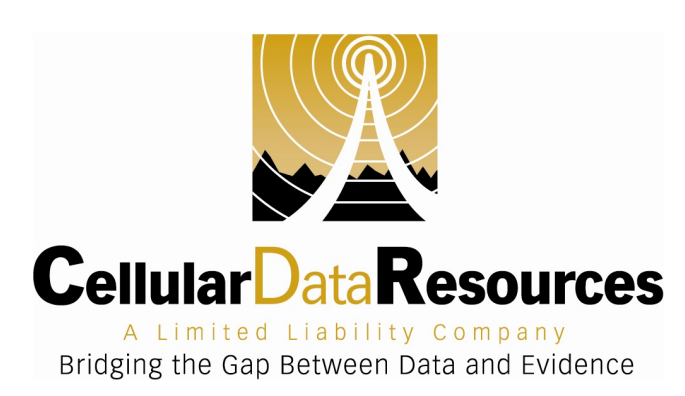

The use of a cellular phone generates a trail of electronic evidence. Who was called? What time did the call start and end? Which cell towers were used to process the call and where are those towers located? Details of each call a cell phone makes are retained by the cellular carrier. These records are known as Call Detail Records, or CDR's, and they contain a wealth of information if you know how to read and interpret them.

### Our two-day, hands-on seminar provides investigators with a practical basis for considering Cell Phone Call Detail Records and Cell Tower Records as evidence.

In our course, you will be given the details of a crime. This may be a homicide, or a robbery, or a burglary. It may be any one of the types of crimes you are investigating today. You will also be given all of the related CDR's and Cell Tower Records.

Over the course of the two day class, you will learn to analyze the records to solve your crime. You'll learn how to determine which side of the tower your suspect was on when the cell phone was used. You'll learn how to plot cell tower information onto a map in order to make it presentation ready. Using our analysis strategy you will investigate your crime using the suspect's cell phone & cell tower records.

The course ends with participants presenting their investigation to the rest of the class.

#### A Full Version of Microsoft's Mapping Software is included, as are all of the sample data sets, how to guides, a reference book and additional hand out materials as well.

For Additional Information…

# www.cellulardataresources.com

# info@cellulardataresources.com

Students will need to bring a laptop running Windows 2000 or later with Excel and Word running on the machine. Also, you will be installing a Microsoft Mapping Product, so you need to ensure that you have administrative privileges to do this install.